Infraestructura de Datos Espaciales de España

El portal de acceso a la información geográfica de España

# **SobreIDEs**

http://www.idee.es/boletin-sobre-ides

Enero 2020, nº 148

# Contenido

SAN SOBIERNO MINISTERIO

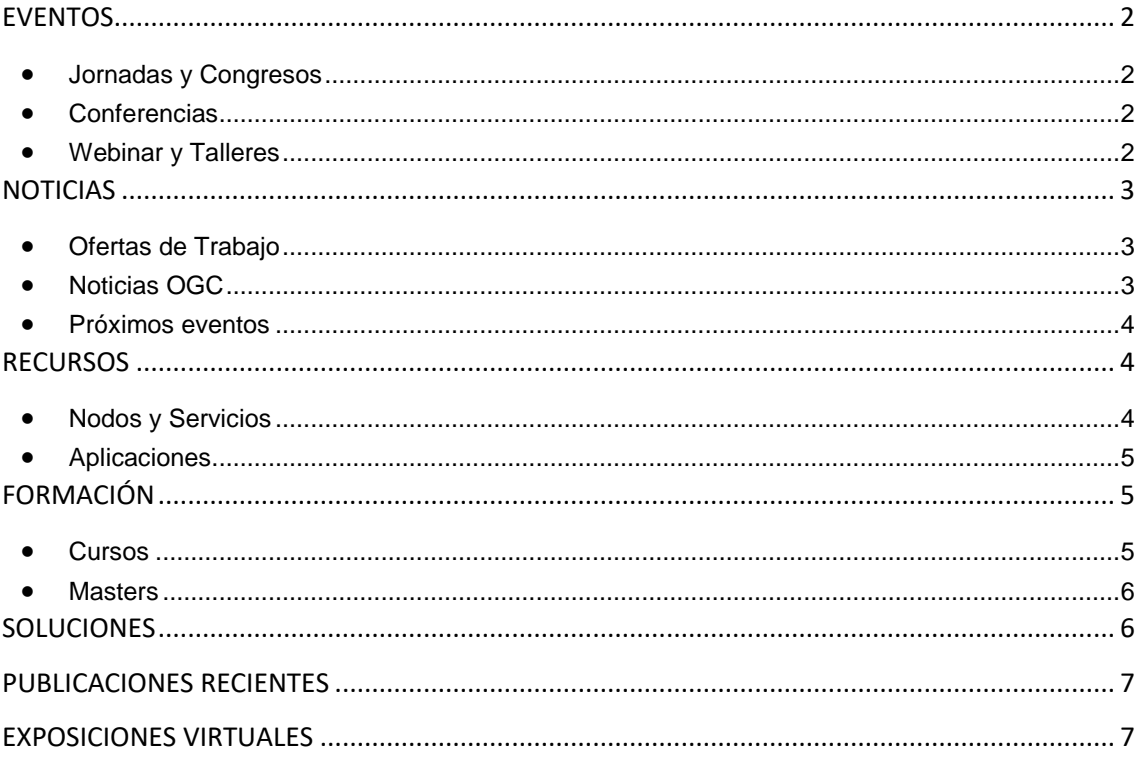

 $m_{FI}$ 

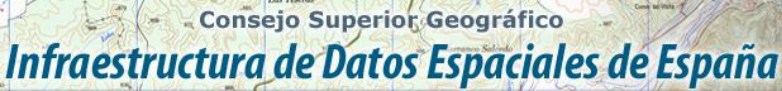

El portal de acceso a la información geográfica de España

# <span id="page-1-0"></span>**EVENTOS**

**DE ESPAÑA** 

MINISTERIO<br>DE FOMENTO

#### <span id="page-1-1"></span>*Jornadas y Congresos*

- FME World Tour 2020 pasará por las siguientes ciudades:
	- o [24 de marzo,](https://www.conterra.es/node/1001) Valencia
	- o [25 de marzo,](https://www.conterra.es/node/1002) Madrid
	- [26 de marzo,](https://www.conterra.es/node/1003) Barcelona
- [XI Congreso Internacional de Geomática 2020.](http://www.nosolosig.com/geo-eventos/1093-xi-congreso-internacional-de-geomatica-2020) Del 16 al 20 de marzo de 2020 en la Habana (Cuba).
- [Congreso de Ingeniería aplicada a drones IngeniaDron 2020.](https://ingeniadron.org/) Del 26 al 27 de marzo de 2020 en Sevilla.
- XI edición de l[a Olimpiada de Geografía de España.](https://www.geografos.org/olimpiadas-de-geografia/) La fase final estatal tendrá lugar en Madrid, los días 24 y 25 de abril de 2020.
- [VI Congreso Internacional de Ordenamiento Territorial y Tecnologías de la Información](http://www.nosolosig.com/geo-eventos/1115-vi-congreso-internacional-de-ordenamiento-territorial-y-tecnologias-de-la-informacion-geografica)  [Geográfica.](http://www.nosolosig.com/geo-eventos/1115-vi-congreso-internacional-de-ordenamiento-territorial-y-tecnologias-de-la-informacion-geografica) Del 27 al 29 de mayo de 2020. Buenos Aires (Argentina)
- [10ª Asamblea Hispano Portuguesa de Geodesia y Geofísica,](https://congreso.ign.es/web/10asambleahpgg/inicio) del 26 al 29 de mayo de 2020, en el Observatorio Geofísico de Toledo.
- [14 Jornadas de SIG Libre. Girona 2020.](https://www.jornadassiglibre.org/) Del 4 al 5 de junio de 2020
- [III Convención Internacional "Geografía, Medio Ambiente y Ordenamiento Territorial"](http://www.nosolosig.com/geo-eventos/1113-iii-convencion-internacional-geografia-medio-ambiente-y-ordenamiento-territorial). Del 5 al 9 de octubre de 2020 en La Habana (Cuba)
- [II Congreso geoEuskadi Kongresua 2020: 8 y 9](http://www.geo.euskadi.eus/noticia/2019/abierto-el-plazo-recepcion-propuestas-ii-congreso-geoeuskadi-kongresua-2020-8-y-9-de-octubre-en-bilbao/s69-geonot/es/) de octubre en Bilbao. Abierto el plazo recepción propuestas

#### <span id="page-1-2"></span>*Conferencias*

- [Conferencia INSPIRE 2020](https://inspire.ec.europa.eu/conference2020) del 12 al 15 de mayo de 2020 en Dubrovnik, Croacia.
- [Conferencia 2020 de AGILE,](https://agile-online.org/conference-2020) (Asociación Europea de Laboratorios de Información Geográfica), del 16 al 19 de junio de 2020, en [Chania](https://es.wikipedia.org/wiki/La_Canea) (Creta), bajo el lema: «Tecnologías Espaciales: sembrando el futuro».
- [Esri User Conference 2020.](https://www.esri.es/evento/esri-user-conference-2020/) Del 13 al 17 de julio, San Diego
- [Conferencia Esri 2020.](https://www.esri.es/evento/conferencia-esri-2020/) Del 21 al 22 de octubre de 2020. IFEMA, Madrid

#### <span id="page-1-3"></span>*Webinar y Talleres*

- [III Workshop de EuroGeographics sobre calidad](http://blog-idee.blogspot.com/2019/08/iii-workshop-de-eurogeographics-sobre.html) en [La Valeta](https://es.wikipedia.org/wiki/La_Valeta) [\(Malta\)](https://es.wikipedia.org/wiki/Malta) los días 28 y 29 de enero de 2020.
- [Testbed-16](https://www.opengeospatial.org/projects/initiatives/t-16)*:* Seminario web de preguntas y respuestas a las 10 a.m., hora del Este de EE. UU. El 28 de enero de 2020. [Regístrese aquí.](https://attendee.gotowebinar.com/register/5009861363812363533)

- Consejo Superior Geográfico Infraestructura de Datos Espaciales de España

El portal de acceso a la información geográfica de España

# <span id="page-2-0"></span>**NOTICIAS**

**CAL GOBIERNO** 

MINISTERIO<br>DE FOMENTO

- El [Digital Innovation Challenge](https://ec.europa.eu/isa2/news/take-part-digital-innovation-challenge-europe%E2%80%99s-smes-and-startups_en) invita a las [PYME](https://es.wikipedia.org/wiki/Peque%C3%B1a_y_mediana_empresa) y startups a proponer servicios innovadores y soluciones basados en los recursos de la [Comisión Europea](https://ec.europa.eu/info/index_es) reutilizables y abiertos, como los desarrollados bajo el Programa ISA<sup>2</sup>. Fecha límite de envío de solicitudes 28 de febrero.
- [España se consolida como país prescriptor en el ámbito de los datos abiertos](https://datos.gob.es/es/noticia/espana-se-consolida-como-pais-prescriptor-en-el-ambito-de-los-datos-abiertos)
- Nueva versión del [Glosario Multilingüe de términos](https://github.com/ISO-TC211/TMG) de las Normas elaboradas por el Comité [ISO/TC211](https://committee.iso.org/home/tc211) de Información Geográfica/Geomática. [Más información](http://blog-idee.blogspot.com/2019/12/actualizacion-del-glosario-multilingue.html)

#### <span id="page-2-1"></span>*Ofertas de Trabajo*

- [Analista Directiva INSPIRE y LISIGE»](https://www.tragsa.es/_layouts/GrupoTragsa/ficha-oferta-empleo.aspx?jobid=21625&tipo=F) para el Grupo Tragsa en Ourense (España)
- [Técnico de Cálculo](https://www.tragsa.es/_layouts/GrupoTragsa/ficha-oferta-empleo.aspx?jobid=22558&tipo=F)  Cartografía (*Tragsatec)* Gijón
- [Geo-Informatics Engineer](https://mappinggis.com/empleo-gis/) (*Dares [Technology](https://www.linkedin.com/company/dares-technology/)*)
- [GIS Analyst](https://mappinggis.com/empleo-gis/) (*uDA. urbanData Analytics*)
- [Software Engineering Manager,](https://apply.workable.com/pix4d/j/F690A45D65/) *Pix4D*, Madrid,
- [GIS Analyst](https://www.gisjobs.com/listing.php?listing=job&id=BcCyLlEyXcG-ZMoq2CwtZ424tV2lOjAem3DYc7k0-QYYrbdiDz) (*[Sarasota County Government\)](https://www.gisjobs.com/search.php?listing=job&emp=Sarasota+County+Government&id=BcCyLlEyXcG-ZMoq2CwtZ424tV2lOjAem3DYc7k0-QYYrbdiDz&sortby=activationdate&orderby=DESC) Sarasota, FL, USA*
- [GIS Specialist](https://www.gisjobs.com/listing.php?listing=job&id=X1K-MFwKfOGZ6sx74rLhXajwdT60FTFqJdojJLUOnoCiH0ezfP) (*[Washoe County\)](https://www.gisjobs.com/search.php?listing=job&emp=Washoe+County&id=X1K-MFwKfOGZ6sx74rLhXajwdT60FTFqJdojJLUOnoCiH0ezfP&sortby=activationdate&orderby=DESC) Reno, NV,USA*
- [GIS Intern](https://www.gisjobs.com/listing.php?listing=job&id=L9q30RxZZw8rrxLllccl3v-Ow26TJCfjAvaobxb0U-f_wRlITo) *[\(City of Nashua](https://www.gisjobs.com/search.php?listing=job&emp=City+of+Nashua&id=L9q30RxZZw8rrxLllccl3v-Ow26TJCfjAvaobxb0U-f_wRlITo&sortby=activationdate&orderby=DESC)*) *Nashua, NH, USA*
- [Instructor -](https://www.gisjobs.com/listing.php?listing=job&id=z3yLuasl6NDLi43mUw3EAhnNZPwSeAhEsGeNHwYB-qagi4s3oj) GIS *(ESRI, Inc. ) Redlands, CA, USA*.
- [GIS I](https://www.gisjobs.com/listing.php?listing=job&id=OjxSuyIESjMgNBDylsL3uJiiBEYC8GdKPBr-ZZCG9dNKEe8PxI) *[\(Palmetto Engineering and Consulting](https://www.gisjobs.com/search.php?listing=job&emp=Palmetto+Engineering+and+Consulting&id=OjxSuyIESjMgNBDylsL3uJiiBEYC8GdKPBr-ZZCG9dNKEe8PxI&sortby=activationdate&orderby=DESC) ) North Little Rock, SC, USA*
- [GIS Developer](https://www.gisjobs.com/listing.php?listing=job&id=tZfsKlBWJD8GiNdTVOhE6y6igsZ7ys3Rg8-QhzAR3wma-qTU40) *[\(Gannett Fleming](https://www.gisjobs.com/search.php?listing=job&emp=Gannett+Fleming&id=tZfsKlBWJD8GiNdTVOhE6y6igsZ7ys3Rg8-QhzAR3wma-qTU40&sortby=activationdate&orderby=DESC) ) St. Charles, MO, USA*.
- [GIS Developer](https://www.gisjobs.com/listing.php?listing=job&id=YRKsNkjKkA5gw8I289C2p4cWVQWejsk89VoL5xjeYcki_T_7QB) *[\(Gannett Fleming](https://www.gisjobs.com/search.php?listing=job&emp=Gannett+Fleming&id=YRKsNkjKkA5gw8I289C2p4cWVQWejsk89VoL5xjeYcki_T_7QB&sortby=activationdate&orderby=DESC) ) Vienna, VA, USA*
- [GIS Developer](http://www.earthworks-jobs.com/rsgis/bgs19122.html) (*Natural Environment Research Council)* Keyworth UK
- Técnico en Desarrollo Comercial Digital Sales (*Esri España*) Madrid

#### <span id="page-2-2"></span>*Noticias OGC*

- 21/01/2016 El Open Geospatial Consortium (OGC) está buscando comentarios públicos sobre *'Core Tiling Conceptual and Logical Models.'* Los comentarios deben presentarse antes del 20 de febrero de 2020, y deben enviarse a través del método descrito en la página de solicitud de comentarios públicos *[Core Tiling](https://www.opengeospatial.org/standards/requests/199)  [Conceptual and Logical Models Abstract Specification Topic's](https://www.opengeospatial.org/standards/requests/199)*
- 16/01/2020 OGC anuncia la creación del nuevo Grupo de trabajo de estándares *'*[OGC API](https://www.opengeospatial.org/pressroom/pressreleases/3135)  [Records](https://www.opengeospatial.org/pressroom/pressreleases/3135)*'*
- 9/01/2020 OGC anuncia la formación del [Grupo de Trabajo de Estándares API de](https://www.opengeospatial.org/pressroom/pressreleases/3133)  [Recuperación de Datos Ambientales](https://www.opengeospatial.org/pressroom/pressreleases/3133) (*[Environmental Data Retrieval API](https://www.opengeospatial.org/projects/groups/edr-apiswg)  [Standards Working Group\).](https://www.opengeospatial.org/projects/groups/edr-apiswg)*

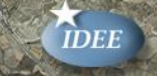

- Consejo Superior Geográfico Infraestructura de Datos Espaciales de España

El portal de acceso a la información geográfica de España

8/01/2020 OGC solicita participación en su próxima gran iniciativa de innovación, [Testbed-](https://www.opengeospatial.org/pressroom/pressreleases/3130)[16.](https://www.opengeospatial.org/pressroom/pressreleases/3130) La fecha límite para la presentación de la PPC es el 9 de febrero de 2020. El proyecto comenzará con una reunión de inicio programada para principios de abril de 2020.

<span id="page-3-0"></span>7/01/2020 OGC anuncia la formación del Grupo de Trabajo de Estándare[s GeoPose.](https://www.opengeospatial.org/pressroom/pressreleases/3132)

#### *Próximos eventos*

MINISTERIO<br>DE FOMENTO

- [Esri Federal GIS Conference 2020.](https://www.opengeospatial.org/otherevents/esri-federal-gis-conference-2020) 11 12 de febrero de 2020
- [March 2020 Technical and Planning Committee Meetings -](https://www.opengeospatial.org/event/2003tc) Asia. 2 6 de marzo de 2020
- [Engineering XR for the Future: Frameworks, Requirements and Future Research.](https://www.opengeospatial.org/otherevents/engineering-xr-future-frameworks-requirements-and-future-research) 2 6 de marzo de 2020
- [Oceanology International 2020.](https://www.opengeospatial.org/otherevents/oceanology-international-2020) 17 19 de marzo de 2020
- [Geospatial World Forum.](http://www.opengeospatial.org/otherevents/geospatial-world-forum) 7 9 de abril de 2020.
- [The GEOINT Symposium 2020.](https://www.opengeospatial.org/otherevents/geoint-symposium-2020) 26 29 de abril de 2020.
- [Locate 2020.](https://www.opengeospatial.org/otherevents/locate-2020) 28 30 de abril de 2020.
- [June 2020 OGC Technical and Planning Committee Meetings.](https://www.opengeospatial.org/event/2006tc) 22 26 de junio de 2020
- [September 2020 OGC Technical and Planning Committee Meetings.](https://www.opengeospatial.org/event/2009tc) 14 16 de septiembre de 2020
- [December 2020 OGC Technical and Planning Committee Meetings](https://www.opengeospatial.org/event/2012tc) . 7 11 de diciembre de 2020

## <span id="page-3-1"></span>**RECURSOS**

#### <span id="page-3-2"></span>*Nodos y Servicios*

- Actualizado la información de hidrografía en todas las capas del Servicio web de visualización [WMTS de Mapa Base de España.](http://www.ign.es/wmts/ign-base?service=wmts&request=getcapabilities)
- Nueva [app para móviles](http://blog-idee.blogspot.com/2020/01/idearagon-en-el-movil.html) desarrollada por el Instituto Geográfico de Aragón [\(IGEAR\)](https://www.aragon.es/organismos/departamento-de-vertebracion-del-territorio-movilidad-y-vivienda/direccion-general-de-ordenacion-del-territorio/instituto-geografico-de-aragon-igear-).
- Nuevo Geoportal de urbanismo de Cartagena
- [WFS Área ocupada por peces del catálogo de especies exóticas invasoras antes de 2007](http://www.juntadeandalucia.es/medioambiente/site/rediam/vgn-ext-templating/v/index.jsp?vgnextchannel=8ca090a63670f210VgnVCM2000000624e50aRCRD&vgnextoid=e06b4567fb3bf610VgnVCM100000341de50aRCRD&vgnextfmt=rediam&lr=lang_es)
- [WMS Vías Verdes en Andalucía, Fundación de Ferrocarriles Españoles, F.S.P.](http://www.juntadeandalucia.es/medioambiente/site/rediam/vgn-ext-templating/v/index.jsp?vgnextchannel=8ca090a63670f210VgnVCM2000000624e50aRCRD&vgnextoid=21247ed3c04af610VgnVCM100000341de50aRCRD&vgnextfmt=rediam&lr=lang_es)
- [WMS Área ocupada por peces del catálogo de especies exóticas invasoras antes de 2007](http://www.juntadeandalucia.es/medioambiente/site/rediam/vgn-ext-templating/v/index.jsp?vgnextchannel=8ca090a63670f210VgnVCM2000000624e50aRCRD&vgnextoid=710e1fb7b43bf610VgnVCM100000341de50aRCRD&vgnextfmt=rediam&lr=lang_es)
- [WMS localización de señales interpretativas de Uso Público, Andalucía \(17/01/20\)](http://www.juntadeandalucia.es/medioambiente/site/rediam/vgn-ext-templating/v/index.jsp?vgnextchannel=8ca090a63670f210VgnVCM2000000624e50aRCRD&vgnextoid=87157ed3c04af610VgnVCM100000341de50aRCRD&vgnextfmt=rediam&lr=lang_es)
- [WMS Ortofoto del ámbito del incendio de La Granada de Riotinto \(Huelva\), 2018](http://www.juntadeandalucia.es/medioambiente/site/rediam/vgn-ext-templating/v/index.jsp?vgnextchannel=8ca090a63670f210VgnVCM2000000624e50aRCRD&vgnextoid=47b99c38fa1af610VgnVCM100000341de50aRCRD&vgnextfmt=rediam&lr=lang_es)
- [WMS Ortofoto del ámbito del incendio de Minas de Riotinto \(Huelva\), de 2018](http://www.juntadeandalucia.es/medioambiente/site/rediam/vgn-ext-templating/v/index.jsp?vgnextchannel=8ca090a63670f210VgnVCM2000000624e50aRCRD&vgnextoid=512b9c38fa1af610VgnVCM100000341de50aRCRD&vgnextfmt=rediam&lr=lang_es)
- [Sanidad actualiza la información de Zonas de baño y Puntos de muestreo en IDECanarias](https://www.grafcan.es/2020/01/sanidad-actualiza-la-informacion-de-zonas-de-bano-y-puntos-de-muestreo-en-idecanarias)
- [Actualización en IDECanarias del Mapa Topográfico de La Gomera \(año 2018\)](https://www.grafcan.es/2020/01/actualizacion-en-idecanarias-del-mapa-topografico-de-la-gomera-ano-2018)
- [Nueva Ortofoto de El Hierro de 2019 en IDECanarias](https://www.grafcan.es/2020/01/nueva-ortofoto-de-el-hierro-de-2019-en-idecanarias)
- [Nuevas Ortofotos de Lanzarote, Fuerteventura y Tenerife en IDECanarias \(año 2019\)](https://www.grafcan.es/2019/12/nuevas-ortofotos-de-lanzarote-fuerteventura-y-tenerife-en-idecanarias-ano-2019)

- Consejo Superior Geográfico Infraestructura de Datos Espaciales de España

El portal de acceso a la información geográfica de España

 Actualizado un conjunto de ortofotos de PNOA máxima actualidad. Están disponibles en el [Centro de Descargas](http://centrodedescargas.cnig.es/CentroDescargas/buscadorCatalogo.do?codFamilia=02211) y para su visualización a través de los servicios web [WMS](http://www.ign.es/wms-inspire/pnoa-ma?request=GetCapabilities&service=WMS) y [WMTS.](http://www.ign.es/wmts/pnoa-ma?request=GetCapabilities&service=WMTS) Consulte [aquí](http://pnoa.ign.es/es/web/guest/pnoa_wms) los ficheros actualizados.

#### <span id="page-4-0"></span>*[Aplicaciones](http://grafcan.es/c5OTQ5G)*

MINISTERIO<br>DE FOMENTO

- Se ha incluido en la aplicación de [Naturaleza, Cultura y Ocio](https://nco.ign.es/VisorNCOConMarco/) las rutas del Camino del Cid en sus cuatro modalidades: senderismo, BTT, cicloturismo de carretera y motor.
- [Cálculo del Acceso Rural a Carreteras con datos abiertos](http://blog-idee.blogspot.com/2020/01/calculo-del-acceso-rural-carreteras-con.html)
- [Mapa del ruido del tráfico en la ciudad de Madrid edificio a edificio](http://www.nosolosig.com/articulos/1141-el-mapa-del-ruido-del-trafico-en-la-ciudad-de-madrid-edificio-a-edificio)
- [WMS](https://gn-idecor.mapascordoba.gob.ar/geoserver/wms?%20SERVICE=WMS&REQUEST=GetCapabilities) sobre el [valor del terreno en la provincia de Cordoba \(Argentina\)](http://blog-idee.blogspot.com/2020/01/el-terreno-de-la-provincia-de-cordoba.html)
- [Glosario multilingüe de términos técnicos en el campo de la Información Geográfica](http://www.nosolosig.com/articulos/1132-glosario-multilinguee-de-terminos-tecnicos-en-el-campo-de-la-informacion-geografica)

## <span id="page-4-1"></span>**FORMACIÓN**

#### <span id="page-4-2"></span>*Cursos*

- [Curso sobre datos abiertos del portal europeo](http://blog-idee.blogspot.com/2019/08/curso-sobre-datos-abiertos-del-portal.html)
- [Curso de especialización en Bases de datos espaciales](https://www.unigis.es/cursos-de-especializacion-sig/bases-de-datos-espaciales/) (matrícula abierta). Organiza UNIGIs Girona.
- [Curso de especialización en programación de aplicaciones web map](https://www.unigis.es/nueva-edicion-curso-de-especializacion-en-programacion-web-map/) Del 10 de febrero al 23 de marzo de 2020. Organiza UNIGIs Girona.
- Curso en línea sobre [Infraestructuras de Datos Espaciales y geoportales \(webmapping\)](https://www.cfp.upv.es/formacion-permanente/cursos/infraestructuras-de-datos-espaciales--y-geoportales--web-mapping_idiomaes-cid66429.html) de 95 horas de duración. Organiza la [Universidad Politécnica de Valencia](http://www.upv.es/) (UPV) El periodo de matrícula finalizará 1 de junio de 2020.
- [Cursos en línea sobre estándares de OGC.](http://www.opengeospatial.org/learning/)
- [Cursos de mappingGIS:](https://mappinggis.com/cursos/)
	- o [Curso de QGIS 3.10](https://mappinggis.com/cursos/qgis/) 'A Coruña'. 5 febrero al 3 de marzo 2020. Organiza mappinGIS.
	- o [Curso de QGIS avanzado.](https://mappinggis.com/cursos/qgis-avanzado/) 4 marzo al 7 de abril 2020. Organiza mappinGIS.
	- o [Curso de QGIS aplicado al Planeamiento Urbano.](https://mappinggis.com/cursos/curso-online-de-planeamiento-urbano-y-catastro-con-qgis/) 4 marzo al 31 de marzo 2020. Organiza mappinGIS.
	- o Curso de QField [QGIS en Android.](https://mappinggis.com/cursos/curso-online-de-qfield-qgis-en-android/) 4 marzo al 24 de marzo 2020. Organiza mappinGIS.
	- o [Curso de Iniciación a los SIG: ArcGIS, QGIS y gvSIG.](https://mappinggis.com/cursos/sig-arcgis-gvsig-y-qgis/) 4 marzo al 31 de marzo 2020. Organiza mappinGIS.
	- o [Curso de ArcGIS 10.](https://mappinggis.com/cursos/arcgis-pro/) 4 marzo al 31 de marzo 2020. Organiza mappinGIS.
	- o [Curso de ArcGIS Pro.](https://mappinggis.com/cursos/arcgis-pro/) 4 marzo al 24 de marzo 2020. Organiza mappinGIS.
	- o [Curso de Bases de datos espaciales: PostGIS.](https://mappinggis.com/cursos/postgis/) 4 marzo al 7 de abril 2020. Organiza mappinGIS.
	- o [Curso de R y SIG: Usa R como un SIG.](https://mappinggis.com/cursos/curso-online-de-r-y-sig-analisis-de-datos-espaciales-con-r/) 4 marzo al 7 de abril 2020. Organiza [mappinGIS.](https://mappinggis.com/cursos/curso-online-de-r-y-sig-analisis-de-datos-espaciales-con-r/)

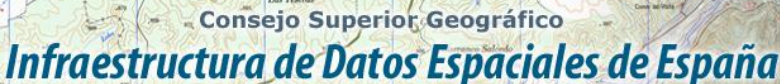

- El portal de acceso a la información geográfica de España
- o [Curso de Programación en ArcGIS con Python.](https://mappinggis.com/cursos/python-para-arcgis-10/) 4 marzo al 7 de abril 2020. Organiza mappinGIS.
- o [Curso de Programación en QGIS con Python,](https://mappinggis.com/cursos/python-qgis-pyqgis/) 4 marzo al 31 de marzo 2020. Organiza mappinGIS.
- [Cursos online en desarrollo](https://www.cursosgis.com/catalogo-de-cursos/cursos-online-programacion-gis/) GIS. Organiza TYC GIS
	- o Curso Online de Especialista en ArcGIS Nivel Usuario y Avanzado
	- o [Curso Online de Especialista en Desarrollo GIS con Tecnología ESRI.](https://www.cursosgis.com/catalogo-de-cursos/cursos-online-programacion-gis/curso-online-de-especialista-en-desarrollo-de-sistemas-de-informacion-geografica-gis-con-tecnologia-esri/) Del 20 de febrero al 3 de julio
	- o [Curso online de Especialista en Web GIS.](https://www.cursosgis.com/curso-online-de-especialista-en-web-gis/) Del 25 de febrero al 26 de junio
	- o [Curso online de ArcGIS Arcade.](https://www.cursosgis.com/curso-online-de-arcgis-arcade/) Del 10 de febrero al 13 de marzo
	- o Cursos Online de Aplicaciones Web [GIS con QGis y OPENGEOSUITE](https://www.cursosgis.com/catalogo-de-cursos/cursos-online-programacion-gis/curso-online-de-aplicaciones-web-gis-con-qgis-y-opengeo-suite/) del 30 de enero al 27 de marzo
	- o [Curso online de Desarrollo de aplicaciones Web GIS Open Source con OpenLayers](https://www.cursosgis.com/catalogo-de-cursos/cursos-online-programacion-gis/curso-online-de-desarrollo-de-aplicaciones-web-gis-open-source-con-open-layers-y-leafet/)  [y Leaflet.](https://www.cursosgis.com/catalogo-de-cursos/cursos-online-programacion-gis/curso-online-de-desarrollo-de-aplicaciones-web-gis-open-source-con-open-layers-y-leafet/) . Del 25 de febrero al 24 de abril
	- o Curso Online de [Infraestructura de Datos Espaciales \(IDES\) y Elaboración de](https://www.cursosgis.com/catalogo-de-cursos/cursos-online-programacion-gis/curso-online-de-infraestructura-de-datos-espaciales-ides-y-elaboracion-de-metadatos/)  [Metadatos.](https://www.cursosgis.com/catalogo-de-cursos/cursos-online-programacion-gis/curso-online-de-infraestructura-de-datos-espaciales-ides-y-elaboracion-de-metadatos/) Del 20 de febrero al 17 de abril
	- o [Curso online de Python en QGIS](https://www.cursosgis.com/catalogo-de-cursos/cursos-online-programacion-gis/curso-online-de-python-en-qgis/)
	- o [Curso Online de Creación de Aplicaciones API en JavaScript 3.x](https://www.cursosgis.com/catalogo-de-cursos/cursos-online-programacion-gis/curso-online-de-creacion-de-aplicaciones-api-de-javascript-3-x-y-arcgis-server/) y ArcGIS Server del 27 de febrero al 17 de abril
	- o [Curso Online de Creación de Aplicaciones API en JavaScript 4.x](https://www.cursosgis.com/catalogo-de-cursos/cursos-online-programacion-gis/curso-online-de-creacion-de-aplicaciones-api-de-javascript-4-x-y-arcgis-server/) y ArcGIS Server del 17 de febrero al 20 de marzo
	- o [Curso Online de Especialista en Creación de Aplicaciones API en JavaScript y](https://www.cursosgis.com/catalogo-de-cursos/cursos-online-programacion-gis/curso-online-de-especialista-en-creacion-de-aplicaciones-con-la-api-de-javascript-y-arcgis-server/)  [ArcGIS Server.](https://www.cursosgis.com/catalogo-de-cursos/cursos-online-programacion-gis/curso-online-de-especialista-en-creacion-de-aplicaciones-con-la-api-de-javascript-y-arcgis-server/) del 17 de febrero al 22 de marzo
	- o [Curso online de introducción a la programación con la API de Google Maps.](https://www.cursosgis.com/catalogo-de-cursos/cursos-online-programacion-gis/curso-online-de-html5-para-desarrolladores-gis/) Del 28 de enero al 28 de febrero.
	- o [Curso sobre base de datos: postgis](https://www.cursosgis.com/curso-sobre-base-de-datos-postgis/) 18 de febrero 17 de abril (120 horas)
- [Cursos presenciales](https://www.cursosgis.com/catalogo-de-cursos/cursos-online-programacion-gis/) en desarrollo GIS. Organiza TYC GIS

#### <span id="page-5-0"></span>*Masters*

SOBIERNO

MINISTERIO

- [Diploma de Postgrado profesional en SIG](https://www.unigis.es/diploma-de-postgrado-profesional-en-sig/) Organiza UNGIS
- [Diploma de Postgrado profesional en Geoinformática y Programación SIG](https://www.unigis.es/diploma-de-postgrado-profesional-en-geoinformatica-y-programacion-sig/)
- [Diploma de Postgrado profesional en Análisis geoespacial .](https://www.unigis.es/diploma-de-postgrado-profesional-en-analisis-geoespacial/)Organiza UNGIS
- Master GIS online edición 2020-2021. 720 horas. Organiza Esri. Abierta la prescripción

## <span id="page-5-1"></span>**SOLUCIONES**

- Nueva actualización del producto de [Mapas en formato imagen](http://centrodedescargas.cnig.es/CentroDescargas/index.jsp) MTN25 Ráster.
- Disponible a descarga una nueva versión del producto de la Información Geográfica de Referencia de [Redes de Transporte.](http://centrodedescargas.cnig.es/CentroDescargas/catalogo.do?Serie=REDTR)
- Publicado una nueva versión de los ficheros de líneas límite municipales dentro de la agrupación [Información geográfica de referencia.](http://centrodedescargas.cnig.es/CentroDescargas/catalogo.do?Serie=LILIM)

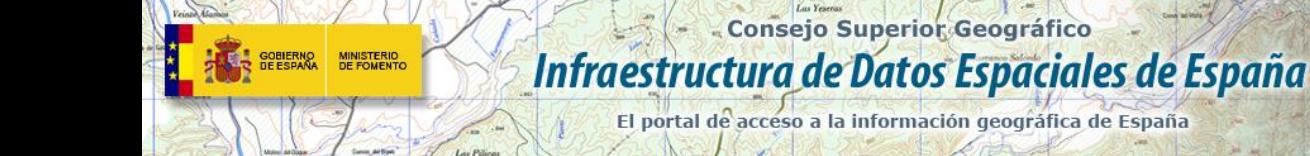

<span id="page-6-0"></span>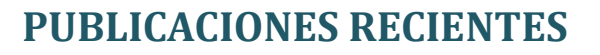

- [Disponibles las presentaciones y fotos de la Escuela de Invierno de Interoperabilidad](http://blog-idee.blogspot.com/2020/01/disponibles-las-presentaciones-y-fotos.html)
- Artículo sobre los Recursos educativos del IGN en el número 98 de la revista Íber, [Didáctica de las ciencias sociales, geografía e historia \(Editorial Graó\)](https://www.grao.com/es/producto/recursos-educativos-del-instituto-geografico-nacional-ib09898438)
- [Boletín, nº 134](http://nosolosig.mailrelay-iii.es/mailing/894707/150.html?t=555443435008035654440d55535402670d05030303080155090b0504080654070440485b5056515d430401) de [NOSOLOSIG.](http://www.nosolosig.com/)

# <span id="page-6-1"></span>**EXPOSICIONES VIRTUALES**

- [Ecúmene: La evolución de la imagen del mundo. 2017.](http://www.ign.es/web/resources/expo/virtual/2017/)
- [Los mapas en la época de Cervantes. 2016.](https://www.ign.es/web/resources/expo/virtual/2016/)
- La Cartografía de los Picos de Europa. 2018.
- De Iberia a España a través de los mapas.
- [Los mapas y la primera vuelta al mundo. La expedición de Magallanes y Elcano](https://www.ign.es/web/ign/portal/ic-salas-expo-madrid-2019).

*[Consultas y más información: Lista](http://blog-idee.blogspot.com/2015/08/tutoriales-teorico-practicos-para-la.html) de [distribución](http://blog-idee.blogspot.com/2015/08/tutoriales-teorico-practicos-para-la.html) IDEE, [Sugerencias y](http://blog-idee.blogspot.com/2015/08/tutoriales-teorico-practicos-para-la.html) [contribuciones,](http://blog-idee.blogspot.com/2015/08/tutoriales-teorico-practicos-para-la.html) [Versión](http://blog-idee.blogspot.com/2015/08/tutoriales-teorico-practicos-para-la.html) [pdf,](http://blog-idee.blogspot.com/2015/08/tutoriales-teorico-practicos-para-la.html) [BlogIDEE](http://blog-idee.blogspot.com/)*